## ANTES DE ASIGNAR ROTULAS HAY QUE CREARLAS

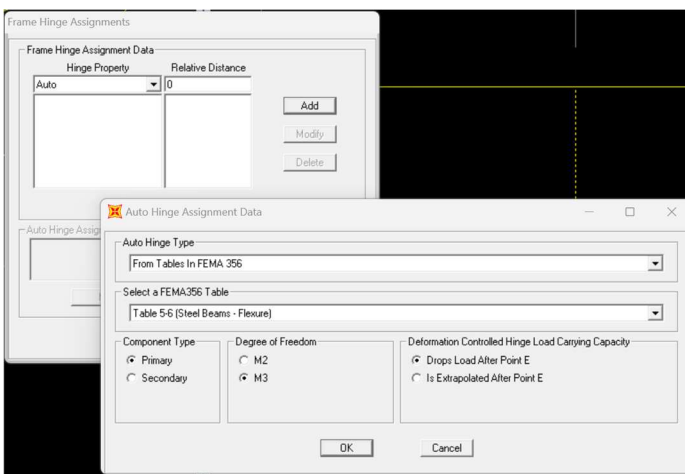

## **PARA VIGAS**

DEFINE -> Section Properties -> Hinge Properties...

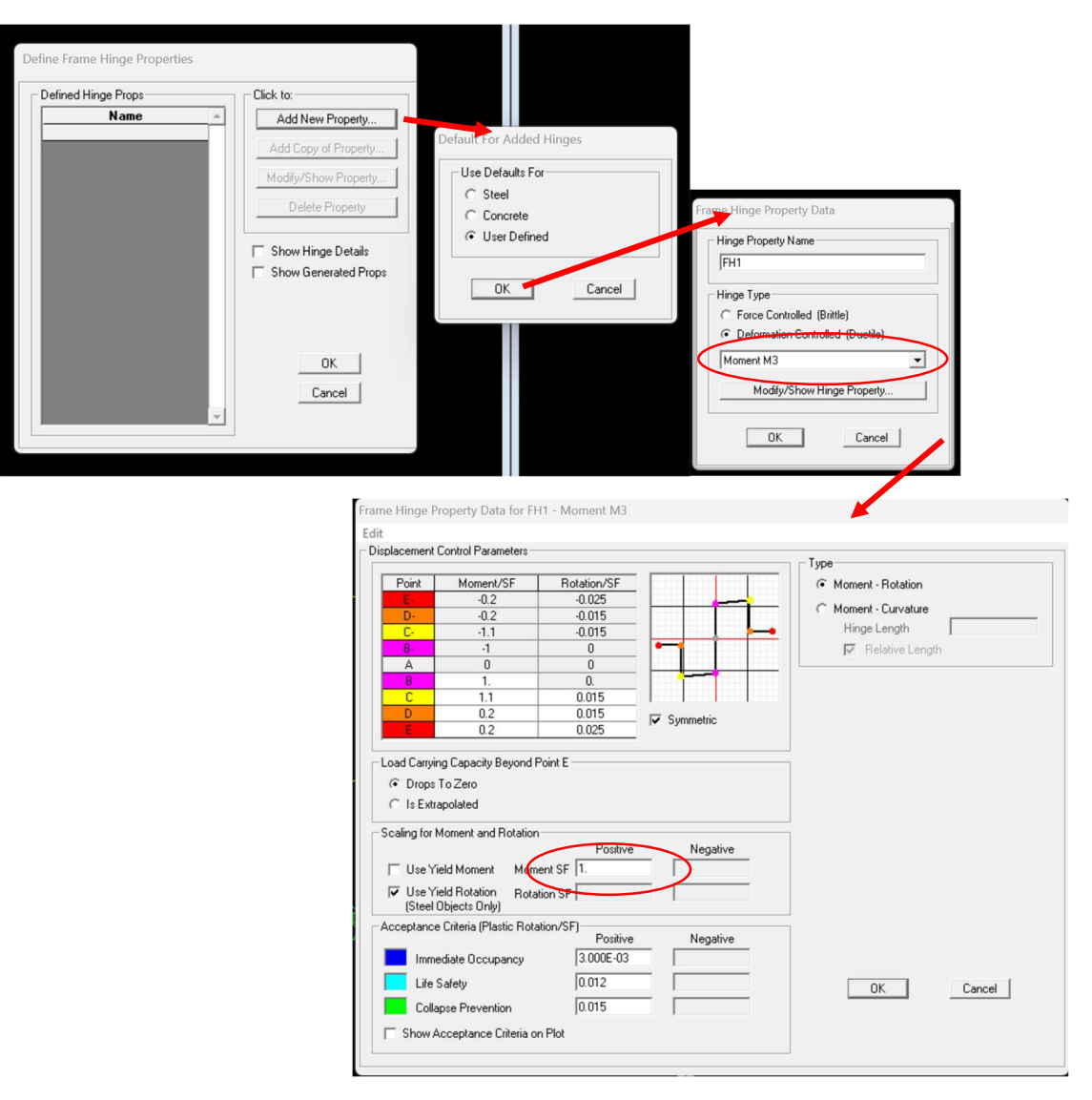

## PARA COLUMNAS

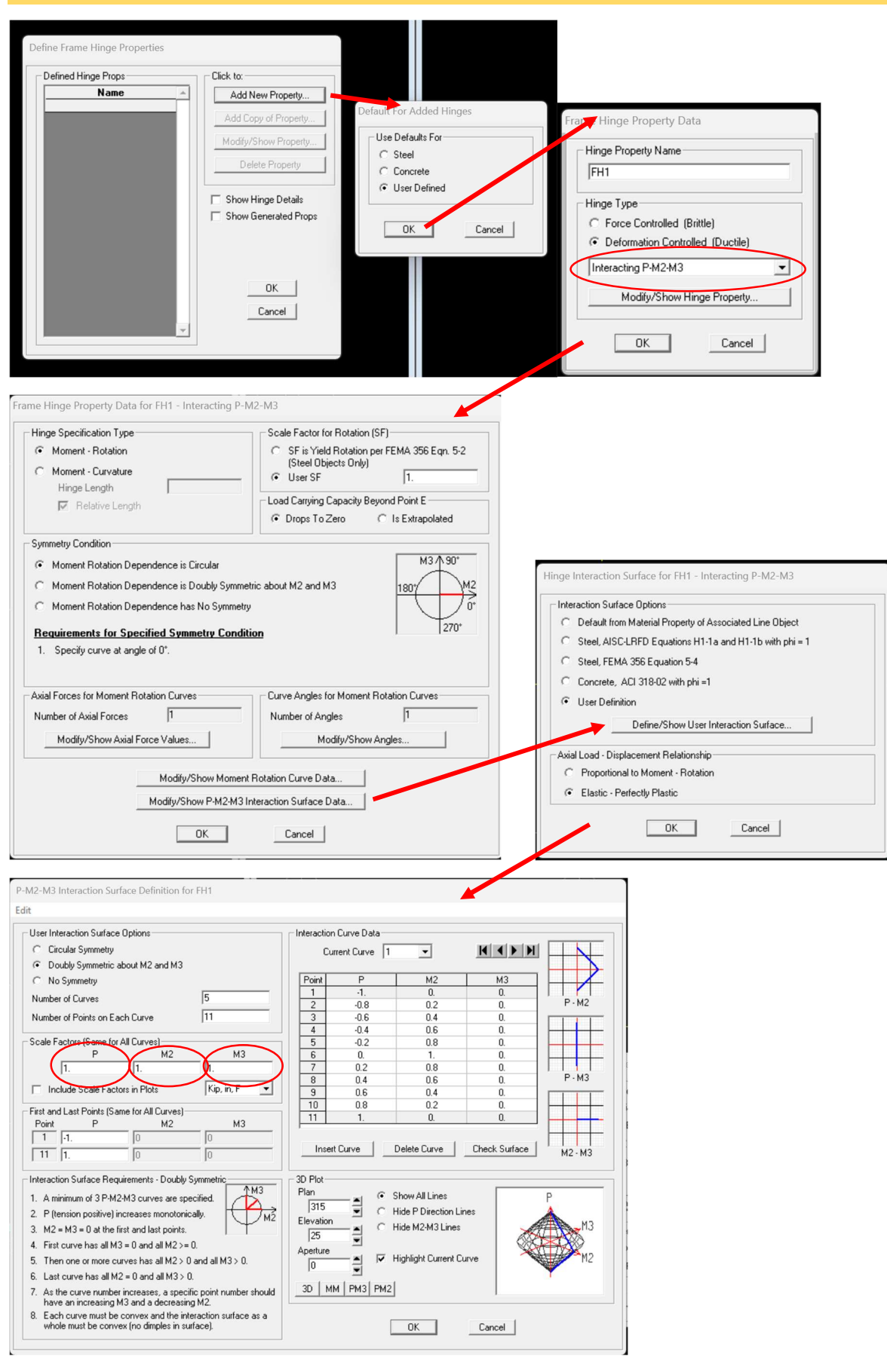